An die Gemeindeprüfungsanstalt Nordrhein-Westfalen Postfach 101879 D-44608 Herne

# **Information des Herstellers**

über eine "wesentliche Änderung" einer bereits zugelassenen Anwendung gem. § 11 Absatz 4 **Satz 2 Verordnung über die Durchführung digitaler und hybrider Sitzungen kommunaler Vertretungen (Digitalsitzungsverordnung – DigiSiVO)**

#### **Hiermit informiere ich**

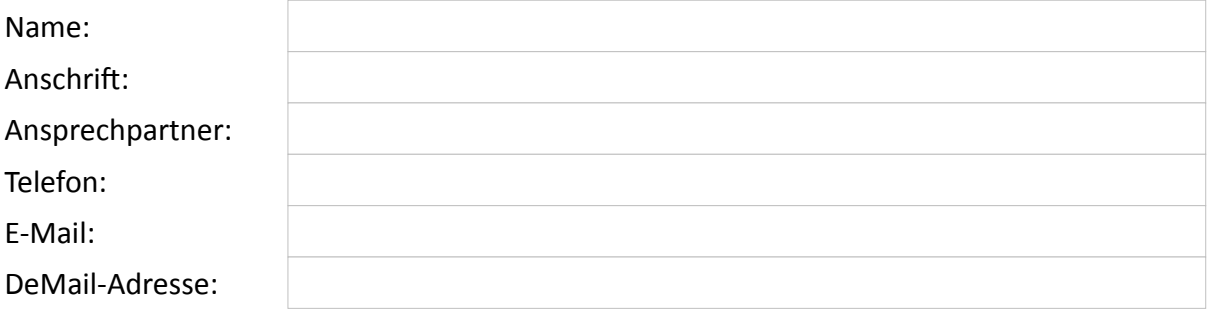

 $\Box$ als bevollmächtigter Vertreter oder im Auftrag des Herstellers

alleinvertretungsberechtigter Inhaber oder Geschäftsführer der Herstellerfirma

unter Bezugnahme auf den bei der Gemeindeprüfungsanstalt Nordrhein-Westfalen (gpaNRW) vorliegenden **Zulassungsantrag vom** gemäß § 11 Absatz 4 Satz 2 der DigiSiVO über eine Änderung an der nachfolgend bezeichneten Anwendung.

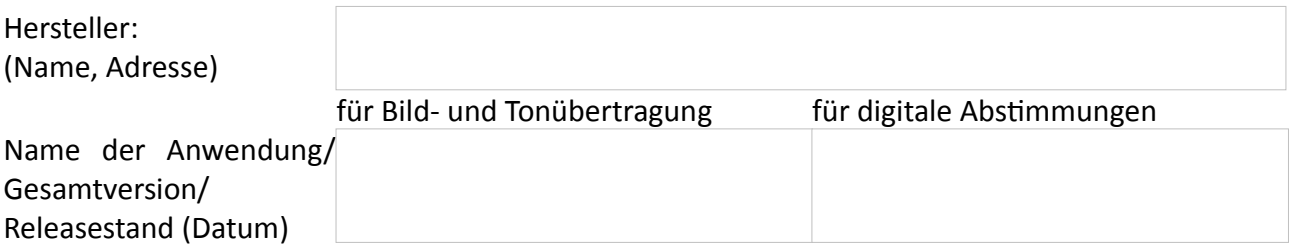

## **mit dem nachfolgenden Funktionsumfang (bitte ankreuzen)**

Bild- und Tonübertragung (Videokonferenzsystem)

 $\Box$  $\Box$ 

 $\Box$ 

digitale Abstimmungen

### **Kurzbeschreibung der Änderung der Anwendung**

Bitte benennen Sie in der nachfolgenden Tabelle die Dokumentationen zu den Änderungen und fügen Sie diese bitte bei (Releaseinformationen, Patchnotes, Anpassungen der Anwender- und Administrationshandbücher o. ä.): (*bitte mit u. g. Uploadlink bereitstellen*)

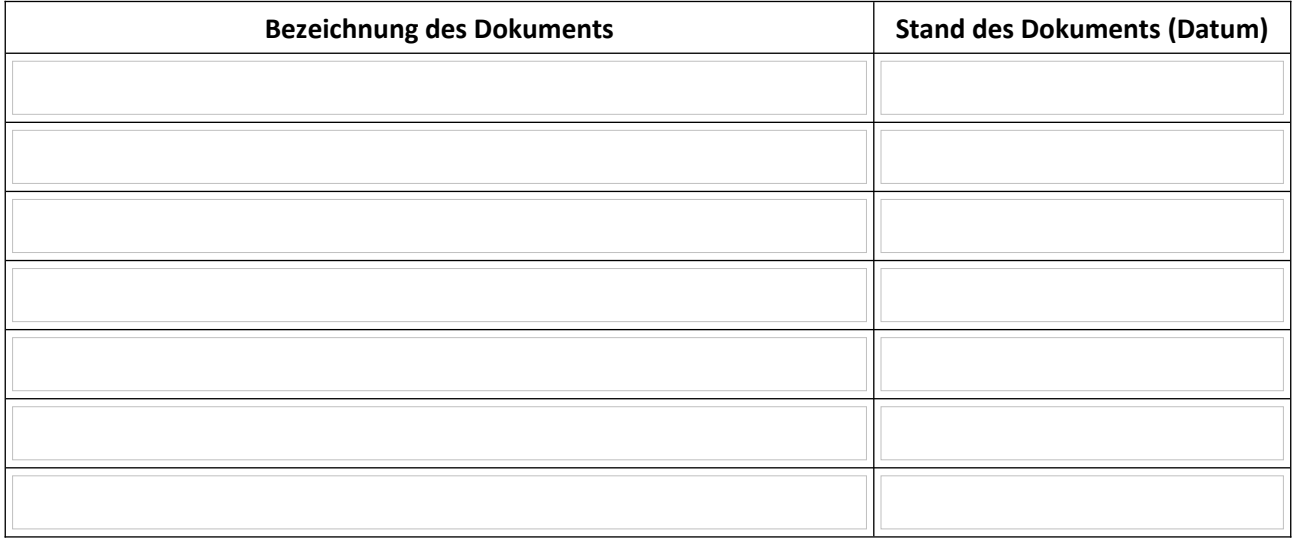

#### **Hinweis**

Wichtige Hinweise zum Prüfantrag und zum Prüfverfahren sind der Internetseite "Hinweise zum Zulassungsverfahren" zu entnehmen.

Bitte nutzen Sie die Möglichkeiten zur elektronischen Übermittlung der Unterlagen. Hierzu steht Ihnen folgender Uploadlink der gpaNRW zur Verfügung:

https://austausch.gpanrw.de/filedrop/Zulassung